**Power Thesaurus For Chrome Crack Keygen For (LifeTime) [2022]**

## [Download](http://evacdir.com/basilican/UG93ZXIgVGhlc2F1cnVzIGZvciBDaHJvbWUUG9/bathsheba/deliverers/flee.ghiradelli/?ZG93bmxvYWR8b3g0T1ROb2JYeDhNVFkxTkRVMU9UY3dNbng4TWpVNU1IeDhLRTBwSUZkdmNtUndjbVZ6Y3lCYldFMU1VbEJESUZZeUlGQkVSbDA=metadata)

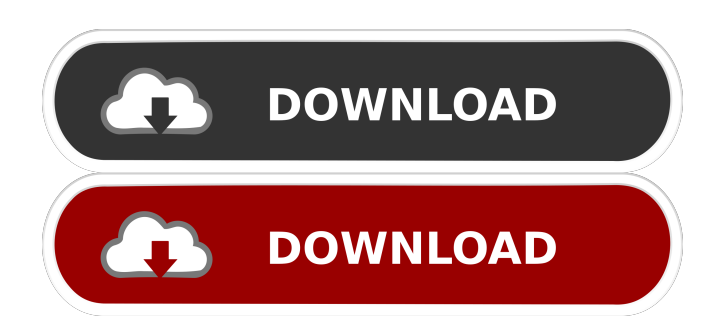

**Power Thesaurus For Chrome With Product Key 2022 [New]**

## Find the perfect word for every occasion. The Power Thesaurus is a neat extension that individuals looking to improve their

vocabulary should give a try. It's simple and intuitive. At the same time, the extension does not hinder normal browser use in any way. It does not nag the user and it definitely does not pop out without it being summoned. Overall, this add-on does exactly what it advertises, and it seems it does it well too. Power Thesaurus for Chrome Add-on - Add-ons are shortcuts to settings within the browser you're using. They're kind of like buttons you can use to skip ahead or to open a new tab. A lot

of add-ons offer a lot of benefits and have a variety of functions. Some are there just for fun. Other add-ons offer a lot of functions. Let's have a look at some of the most common add-ons. Those are a few of the best add-ons to install in your Firefox browser. You can also install the best Firefox addons and get a cool new set of tools for your web surfing. Download add-ons to install in Firefox. To get started, click the Start Firefox button in the upper-right corner of the browser window. That's the

small Firefox icon that looks like two arrows pointing up. Then click Add-ons. Then click the Gear icon. Click the Show add-ons button. In the Add-ons Manager window, look for the icons that look like the words "Installed" and "Search." Installed items are things like Firefox extensions, plug-ins, and themes. If you see anything named, you can click it to open a page for information about the add-on. Tabs also work just like bookmarks. Click the down arrow next to Tabs. Click Add. Then

click New Tab. The new tab opens in the center of the browser window. To close a tab, click the X on the tab. Close a tab by clicking the little tab button on the tab. In most cases, you will not need to do this. You can also close a tab by clicking on the three dots on the tab and selecting "Close tab." You can also close a tab by pressing the ESC key and typing "close tab." To move a tab to the left or right, click on the tab

**Power Thesaurus For Chrome Crack**

Tired of your repetitive, boring or tedious tasks? Tired of opening the same websites? Tired of the same programs? We need new shortcuts to access them! KEYMACRO is a Keyboard Macro creation and manager. It enables you to create your own short cuts and keyboard macros to execute them by pressing only one key! KEYMACRO is an extension for Google Chrome, Firefox, Internet Explorer and Safari and it provides you 3 simple steps to

make your own keyboard macros and create your own "shortcuts". Keyboard macros are used in those situations when we need to execute the same action repeatedly but we do not want to type each time it needs to be done. Keyboard macros can be also called as keyboard shortcuts. Keyboard macros are good for: - You can create your own keyboard shortcuts for Google Chrome, Firefox, Internet Explorer and Safari - You can also use the keyboard shortcuts to add the

number of the day on the URL bar in Google Chrome - You can use keyboard macros to add numbers to the URL bar in Google Chrome - You can use keyboard macros to add the number of the day on the URL bar in Google Chrome Keyboard macros are NOT good for: - You cannot use them to add scripts to the clipboard - You cannot use them to access the Chrome task manager Keyboard macros are just a new way to access sites, programs and

documents. Every keyboard

macros you create, can be used as a shortcut in many occasions. For example, you can use keyboard macros to go to a page, to open a program, to open a document, to open a folder, to open a movie, to open a game, to open a program, to start a music application or to activate a Google Chrome popup.

HOW TO APPLY Keyboard macros: The first thing you have to do is to create a new keyboard shortcut. Press  $Alt + A$  and start typing "shortcut". A dialog box will appear and it will be shown a

list of built in keyboard macros. Then you will find a list of keyboard macros that you can use. Simply press the "Apply" button to make your own keyboard macro. If you press  $Alt + A$  again, you will see the current list of keyboard macros. Finally, the last step is to define the target of your keyboard macro. Click "Create" to create the keyboard macro. You can add any page, program, document, file or folder as a target of your keyboard macros. 1d6a3396d6

The Power Thesaurus is a search engine that gives you a range of similar words and meanings to a term. Once you type in a word, it will show the most similar words to it. Office Thesaurus Office Thesaurus brings you an intuitive and easy-to-use dictionary, thesaurus, and concordance, which can help you find, translate and understand more than 300,000 words. The Thesaurus works independently of the engine,

allowing you to access it even without Internet connection. Concise and practical definitions help you to understand terms, and understand the whole meaning of a text. Words are linked to their antonyms and synonyms. Users can add words in the Dictionary with a free registration on You can translate English into any other language directly in the Dictionary. You can get the meaning of any word in any language using the Thesaurus. You can write your own definitions.

You can use the Dictionary, Thesaurus and the Concordance from one single window. You can synchronize your words in the Office Thesaurus with the Microsoft Word. You can easily share your words with your friends on any website by using your Wordpress, Facebook or Twitter account. You can download your thesaurus in the XLS, CSV and RTF formats. If you have any comments or suggestions, we would appreciate it if you could email us at

office.thesaurus@gmail.com. Power Thesaurus The Power Thesaurus brings you an intuitive and easy-to-use dictionary, thesaurus, and concordance, which can help you find, translate and understand more than 300,000 words. The Thesaurus works independently of the engine, allowing you to access it even without Internet connection. Concise and practical definitions help you to understand terms, and understand the whole meaning of a text. Words are linked to their

antonyms and synonyms. Users can add words in the Dictionary with a free registration on You can translate English into any other language directly in the Dictionary. You can get the meaning of any word in any language using the Thesaurus. You can write your own definitions. You can use the Dictionary, Thesaurus and the Concordance from one single window. You can synchronize your words

**What's New In?**

Find the right words, fast and easy! - Thesaurus covers all web pages - Right-click any word to find synonyms and antonyms - Related words to help you understand the meaning of any word - Sort by frequency or search The most complete English Thesaurus for Chrome! Power Thesaurus is the most complete English Thesaurus for Chrome. It covers all web pages, thus making it the fastest way to find the right word. Right-click any word to get

the list of related words to help you understand the meaning of any word. Sort words by frequency or by category to get the most commonly used words. Use the advanced search to find specific words. Learn vocabulary, terms and much more. \* Thesaurus supported for 3 languages \* More than 80,000 words and phrases \* 2,000,000 words in 3 languages: English, German, and French \* Terms of use: What's new in this version: - Improved usability and easier

navigation- Ability to download all synonyms to your computer Write your review here: What do you think of this extension? Rate it: (Only reviews with a minimum of 3 upvotes are counted) How does it work? Thesaurus covers all web pages, thus making it the fastest way to find the right word. Rightclick any word to get the list of related words to help you understand the meaning of any word. Sort words by frequency or by category to get the most commonly used words. Use the

advanced search to find specific words. Learn vocabulary, terms and much more. How do I use it? The most complete English Thesaurus for Chrome! Power Thesaurus is the most complete English Thesaurus for Chrome. It covers all web pages, thus making it the fastest way to find the right word. Right-click any word to get the list of related words to help you understand the meaning of any word. Sort words by frequency or by category to get the most commonly used words.

Use the advanced search to find specific words. Learn vocabulary, terms and much more. \* Thesaurus supported for 3 languages \* More than 80,000 words and phrases \* 2,000,000 words in 3 languages: English, German, and French \* Terms of use: What's new in this version: - Improved usability and easier navigation- Ability to download all synonyms to your computer An innovative and easy to use English Thesaurus for Chrome. Power Thesaurus is a great english

## Thesaurus that covers all web pages. Its fast, reliable and extremely easy

1.6GB RAM 10GB hard disk space Windows 7, 8, and 10 Please play the game according to the following display settings: Output and Resolution: 1. Sharpness: Medium 2. Color Range: Standard 3. Chroma: Standard "Battle for Dalian" Game Settings: To activate the settings menu, press Start+L (Windows) or Ctrl+F12 (Mac OS) or use the settings menu button on the right side of the screen.

<https://malekrealty.org/regex-creator-crack-with-product-key-for-pc-latest-2022/>

<http://www.danielecagnazzo.com/?p=6745>

<https://paulinesafrica.org/?p=72454>

<https://insenergias.org/wp-content/uploads/2022/06/MencoderGUI.pdf>

<http://jwmarine.org/macrorit-ntfs-to-fat32-converter-2011-with-key-free-download-updated-2022/>

<http://www.reiten-scheickgut.at/free-downloader-pro-crack-for-pc-latest-2022/>

<https://sfergagnatipercia.wixsite.com/repollindnep/post/photosync-companion-crack-free>

<https://naturalhealingbydoctor.com/?p=3169>

[https://voiccing.com/upload/files/2022/06/JhKUxhlIItqXEyWpR8Ph\\_07\\_c2dbd073835412b6d2c134ec6c0f3f3f\\_file.pdf](https://voiccing.com/upload/files/2022/06/JhKUxhlIItqXEyWpR8Ph_07_c2dbd073835412b6d2c134ec6c0f3f3f_file.pdf)

[https://oualie.dev/wp-content/uploads/2022/06/Xilisoft\\_DivX\\_to\\_DVD\\_Converter.pdf](https://oualie.dev/wp-content/uploads/2022/06/Xilisoft_DivX_to_DVD_Converter.pdf)

<https://www.captureyourstory.com/usb-disk-security-2022-new/>

[https://www.coursesuggest.com/wp-content/uploads/2022/06/Wireless\\_Wizard.pdf](https://www.coursesuggest.com/wp-content/uploads/2022/06/Wireless_Wizard.pdf)

<https://www.stillbonarticles.com/wp-content/uploads/2022/06/deernisb.pdf>

<http://www.keops.cat/index.php/2022/06/07/µremote-crack-free-download-3264bit-latest/>

<https://abckidsclub.pl/wp-content/uploads/2022/06/maksav.pdf>

<https://delicatica.ru/wp-content/uploads/2022/06/seylfie.pdf>

<https://opiancona.it/comunicazioni/csgo-buy-key-bind-generator-crack-for-pc/>

<https://amedirectory.com/wp-content/uploads/2022/06/faitburn.pdf>

<https://nisharma.com/text-speakout/>

<https://www.5280homes.com/compact-disc-autolauncher-crack-x64/>